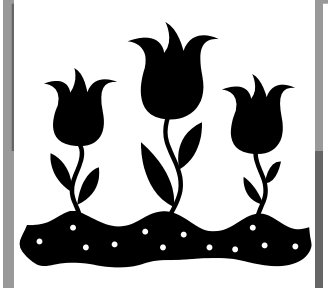

# **Kidzone Korner**

April 2010

Kidzone Preschool & Childcare Center 2755 East Napier Avenue Benton Harbor, MI 49022 269.927.6293 www.kidzoneonline.com

## From the Directors Desk...

●After a long and cold winter, I'm happy to say it's officially Spring! ● Most of our area schools will be enjoying their spring break from April 5th through April 9th. If you have a school age child that will need to attend Kidzone during that week, please notify me so I can schedule accordingly. ●Thank you for filling out our recent parent surveys. We appreciate your input and encourage you to share suggestions or comments about the pro-

gram at any time, not just during the survey. Congrats go out to our St. Patrick's Day lucky winner, Jennifer Coleman, she won a gift card to Kohl's! ● On April 15th we will be hosting our annual Grandparents day here at Kidzone. Grandparents (or someone special) are invited to join the children from 9:00 a.m. to 10:00 a.m. to enjoy doughnuts, circle time and to make a special project with your little one. ● Reminder: we are closed

on Friday, April 2nd in observance of Good Friday.

Happy Spring!

*Karla Pepple,* Director

APRIL BIRTHDAYS

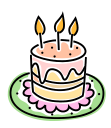

Desirae

April 18

Mckenna

April 11

Miss Laurie

April 13

#### APRIL THEMES

My zoo

We join the circus

We love the earth

April showers

Color: Gray

Letters: U, Z, E

#### APRIL EVENTS

**Grandparents** Morning

April 15 9:00 - 10:00 a.m.

# Kidzone Photo Gallery

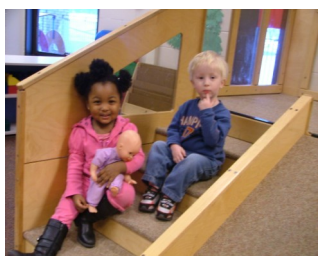

Our toddlers were enjoying their picture being taken.

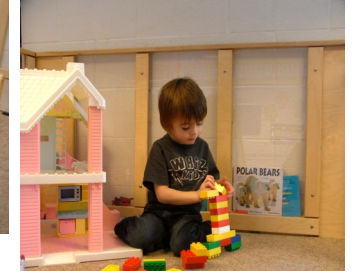

Liam is building something special.

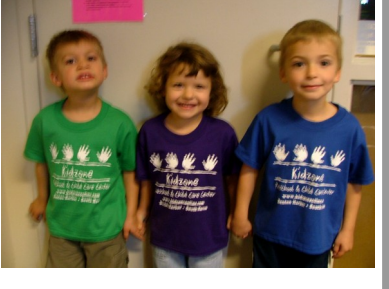

Preschoolers wearing their special Kidzone T-shirts.

### **Inside Story Headline**

This story can fit 150- 200 words.

One benefit of using your newsletter as a promotional tool is that you can reuse content from other marketing materials, such as press releases, market studies, and reports.

While your main goal of distributing a newsletter might be to sell your product or service, the key to a successful

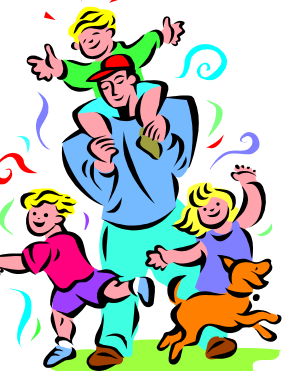

*Caption describing picture or graphic.*

newsletter is making it useful to your readers.

A great way to add useful content to your newsletter is to develop and write your own articles, or include a calendar of upcoming events or a special offer that promotes a new product.

You can also research articles or find "filler" articles by accessing the World Wide Web. You can write about a variety of topics but try to keep your articles short.

Much of the content you put in your newsletter can also be used for your Web site. Microsoft Publisher offers a simple way to convert your newsletter to a Web publication. So, when you're finished writing your newsletter, convert it to a Web site and post it.

### **Inside Story Headline**

This story can fit 100-150 words.

The subject matter that appears in newsletters is virtually endless. You can include stories that focus on current technologies or innovations in your field.

You may also want to note business or economic trends, or make predictions for your customers or clients.

If the newsletter is distributed internally, you might comment upon

"To catch the reader's attention, place an interesting sentence or quote from the story here."

new procedures or improvements to the business. Sales figures or earnings will show how your business is growing.

Some newsletters include a column that is updated every issue, for instance, an advice column, a book review, a letter from the president, or an editorial. You can also profile new employees or top customers or vendors.

#### **Inside Story Headline**

This story can fit 75-125 words.

Selecting pictures or graphics is an important part of adding content to your newsletter.

Think about your article and ask yourself if the picture supports or enhances the message you're trying to convey. Avoid selecting images that appear to be out of context.

Microsoft Publisher includes thou-

sands of clip art images from which you can choose and import into your newsletter. There are also several tools you can use to draw shapes and symbols.

Once you have chosen an image, place it close to the article. Be sure to place the caption of the

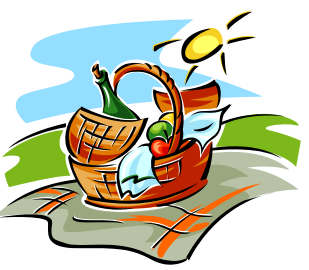

*Caption describing picture or graphic.*

image near the image.

#### **Inside Story Headline**

This story can fit 150- 200 words.

One benefit of using your newsletter as a promotional tool is that you can reuse content from other marketing materials, such as press releases, market studies, and reports.

While your main goal of distributing a newsletter might be to sell your product or service, the key to a suc-

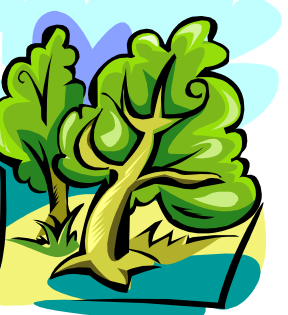

*Caption describing picture or graphic.*

cessful newsletter is making it useful to your readers.

A great way to add useful content to your newsletter is to develop and write your own articles, or include a calendar of upcoming events or a special offer that promotes a new product.

You can also research articles or find "filler" articles by accessing the World Wide Web. You can

write about a variety of topics but try to keep your articles short.

Much of the content you put in your newsletter can also be used for your Web site. Microsoft Publisher offers a simple way to convert your newsletter to a Web publication. So, when you're finished writing your newsletter, convert it to a Web site and post it.

### **Inside Story Headline**

This story can fit 100-150 words.

The subject matter that appears in newsletters is virtually endless. You can include stories that focus on current technologies or innovations in your field.

You may also want to note business or economic trends, or make predictions for your customers or clients.

If the newsletter is distributed internally, you might comment upon

new procedures or improvements to the business. Sales figures or earnings will show how your business is growing.

Some newsletters include a column that is updated every issue, for instance, an advice column, a book review, a letter from the president, or an editorial. You can also profile new employees or top customers or vendors.

"To catch the reader's attention, place an interesting sentence or quote from the story here."

#### **Inside Story Headline**

This story can fit 75-125 words.

Selecting pictures or graphics is an important part of adding content to your newsletter.

Think about your article and ask yourself if the picture supports or enhances the message you're trying to convey. Avoid selecting images that appear to be out of context.

Microsoft Publisher includes thou-

sands of clip art images from which you can choose and import into your newsletter. There are also several tools you can use to draw shapes and symbols.

Once you have chosen an image, place it close to the article. Be sure to place the caption of the

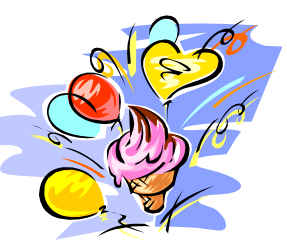

*Caption describing picture or graphic.*

image near the image.

#### April 2010

Primary Business Address Your Address Line 2 Your Address Line 3 Your Address Line 4

Phone: 555-555-5555 Fax: 555-555-5555 E-mail: someone@example.com

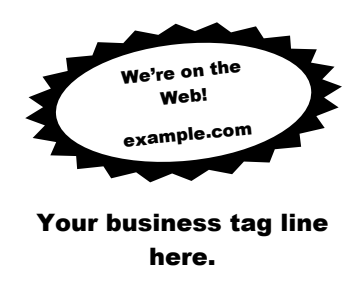

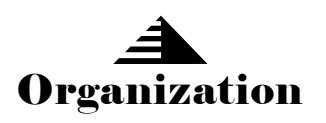

*This would be a good place to insert a short paragraph about your organization. It might include the purpose of the organization, its mission, founding date, and a brief history. You could also include a brief list of the types of products, services, or programs your organization offers, the geographic area covered (for example, western U.S. or European markets), and a profile of the types of customers or members served.* 

*It would also be useful to include a contact name for readers who want more information about the organization.*

#### **Back Page Story Headline**

This story can fit 175-225 words.

If your newsletter is folded and mailed, this story will appear on the back. So, it's a good idea to make it easy to read at a glance.

A question and answer session is

a good way to quickly capture the attention of readers. You can either compile questions that you've received since the last edition or you can summarize some generic questions that are frequently asked about your organization.

A listing of names

and titles of managers in your organization is a good way to give your newsletter a personal touch. If your organization is small, you may want to list the names of all employees.

If you have any prices of standard

products or services, you can include a listing of those here. You may want to refer your readers to any other forms of communication that you've created for your organization.

You can also use this space to remind readers to

mark their calendars for a regular event, such as a breakfast meeting for vendors every third Tuesday of the month, or a biannual charity auction.

If space is available, this is a good place to insert a clip art image or some other graphic.

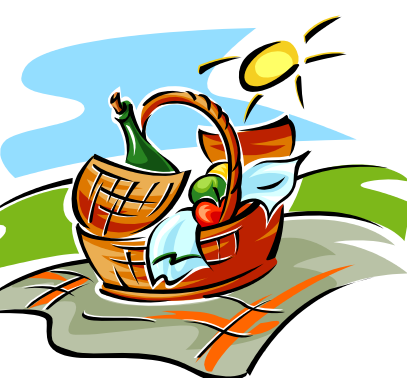

*Caption describing picture or graphic.*